# Hoje

- **Imais análise de algoritmos:** algoritmo de Euclides
- ► mais **recursão**: curvas de Hilbert

Algoritmo de Euclides

AULA 4

Fonte: http://math.stackexchange.com/

PF 2 (Exercícios) S 5.1

http://www.ime.usp.br/~pf/algoritmos/aulas/recu.html http://www.ime.usp.br/~coelho/mac0122-2014/aulas/mdc/

Correção

A correção da recorrência proposta por Euclides é baseada no seguinte fato.

> Se m, n e d são números inteiros, m  $\geq 0$ ,  $n, d > 0$ , então

d dividemen  $\Leftrightarrow$  d dividenem $\%$ n.

# Algoritmo de Euclides

O máximo divisor comum pode ser determinado através de um algoritmo de 2300 anos (cerca de 300 A.C.), o algoritmo de Euclides.

Para calcular o  $mdc(m, n)$  o algoritmo de Euclides usa a recorrência:

> $mdc(m, 0) = m$ ;  $mdc(m, n) = mdc(n, m\%)$ , para  $n > 0$ .

Assim, por exemplo,

 $\text{mdc}(12, 18) = \text{mdc}(18, 12) = \text{mdc}(12, 6) = \text{mdc}(6, 0) = 6.$ 

Euclides recursivo

```
int euclidesR(int m, int n)
{
  if (n == 0) return m;
  return euclidesR(n, m % n);
}
```
 $\overline{AB}$   $\rightarrow$   $\overline{AB}$   $\rightarrow$   $\overline{AB}$   $\rightarrow$   $\overline{AB}$   $\rightarrow$   $\overline{BA}$ 

## Euclides iterativo

```
/* Pre-condicao: a funcao supoe n > 0 */
int euclidesI(int m, int n) {
  int r;
  do
  \left\{ \right\}r = m \n\% n;
     m = n;n = r;
  }
  while (r := 0);
  return m;
}
```
## euclidesR(317811,514229)

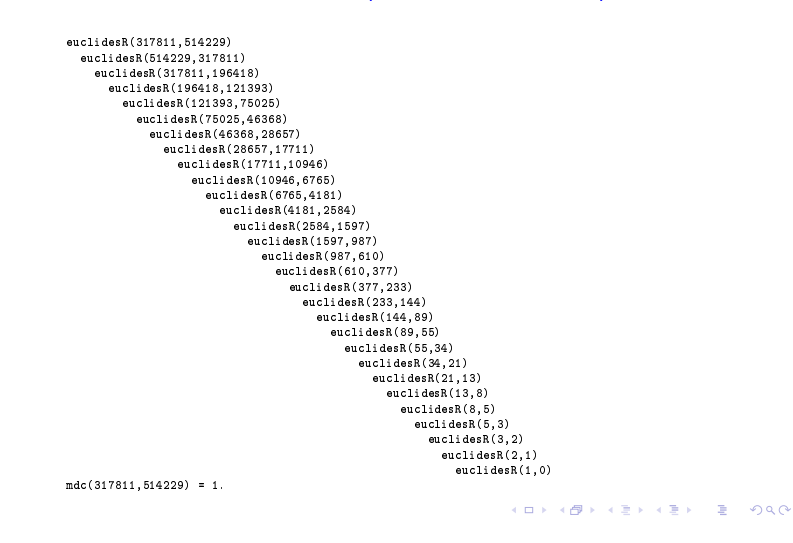

#### Qual é mais eficiente?

meu\_prompt>time ./mdc 317811 514229 mdc(317811,514229)=1 real 0m0.004s user 0m0.004s sys 0m0.000s

```
meu_prompt>time ./euclidesR 317811 514229
mdc(317811,514229)=1
real 0m0.002s
user 0m0.000s
sys 0m0.000s
```
## Qual é mais eficiente?

```
meu_prompt>time ./mdc 2147483647 2147483646
mdc(2147483647,2147483646)=1
real 0m1.692s
user 0m1.684s
sys 0m0.000s
meu_prompt>time ./euclidesR 2147483647 2147483646
mdc(2147483647,2147483646)=1
real 0m0.002s
```

```
user 0m0.000s
sys 0m0.000s
```
 $A \cup B \cup B \cup B \cup B \cup B \cup B \cup B \cup B \cup B$ 

#### Número de chamadas recursivas

Por exemplo, para  $m = 514229$  e  $n = 317811$  tem-se

```
(m_0, n_0) = (514229, 317811),(m_1, n_1) = (317811, 196418),(m_2, n_2) = (196418, 121393),\ldots = \ldots(m_{27}, n_{27}) = (1, 0).
```
O consumo de tempo da função euclidesR é

Consumo de tempo

proporcional ao número de chamadas recursivas.

Suponha que euclidesR faz k chamadas recursivas e que no início da 1a. chamada ao algoritmo tem-se que  $0 < n \le m$ .

Sejam

 $(m, n) = (m_0, n_0), (m_1, n_1), \ldots, (m_k, n_k) = (m d c(m, n), 0),$ 

os valores dos parâmetros no início de cada uma das chamadas da função.

KID KIN KEY KEY E 1990

**KOKK@KKEXKEX E IDA@** 

## Número de chamadas recursivas

Estimaremos o valor de k em função de  $n = min(m, n)$ .

Note que  $m_{i+1} = n_i$  e  $n_{i+1} = m_i \% n_i$  para  $i=1,2,\ldots,k$ 

Note ainda que para inteiros a e b,  $0 < b \le a$  vale que

$$
a\%b < \frac{a}{2} \quad \text{(verifique!).}
$$

#### Número de chamadas recursivas

Seja t o número inteiro tal que

$$
2^{\mathtt{t}} \leq \mathtt{n} < 2^{\mathtt{t}+1}
$$

Da primeira desigualdade temos que

$$
\mathtt{t}\leq \lg \mathtt{n},
$$

onde lgn denota o logaritmo de n na base 2. Da desigualde estrita, concluímos que

$$
k \le 2(\mathsf{t}+1) - 1 = 2\mathsf{t}+1
$$

Logo, o número k de chamadas recursivas é não superior a

$$
2t+1\leq 2\lg n+1.
$$

#### Consumo de tempo

Resumindo, a quantidade de tempo consumida pelo algoritmo de Euclides é, no pior caso, proporcional a  $\lg n$ .

Este desempenho é significativamente melhor que o desempenho do algoritmo *café com leite*, já que a função  $f(n) = \lg n$  cresce muito mais lentamente que a função  $q(\mathbf{n}) = \mathbf{n}$ .

# Número de chamadas recursivas

Desta forma tem-se que

 $n_2$  =  $m_1\%n_1$  =  $n_0\%n_1$  <  $n_0/2$  =  $n/2$  =  $n/2^1$  ${\rm n}_4$  =  ${\rm m}_3\%{\rm n}_3$  =  ${\rm n}_2\%{\rm n}_3$  <  ${\rm n}_2/2$  <  ${\rm n}/4$  =  ${\rm n}/2^2$  $n_6$  =  $m_5\%n_5$  =  $n_4\%n_5$  <  $n_4/2$  <  $n/8$  =  $n/2^3$  ${\rm n_8}$  =  ${\rm m_7\%n_7}$  =  ${\rm n_6\%n_7}$  <  ${\rm n_6/2}$  <  ${\rm n/16}$  =  ${\rm n/2^4}$  $\rm n_{10}$  =  $\rm m_{9}\%n_{9}$  =  $\rm n_{8}\%n_{9}$  <  $\rm n_{8}/2$  <  $\rm n/32$  =  $\rm n/2^{5}$ · · · · · ·  $\cdot \cdot$   $\cdot$ Percebe-se que depois de cada 2 chamadas recursivas o valor do segundo parâmetro é reduzido a menos da sua metade.

#### Número de chamadas recursivas

Para o exemplo acima, onde  $m=514229$  e  $n=317811$ , temos que

 $2 \lg n + 1 = 2 \lg(317811) + 1 < 2 \times 18,3 + 1 < 37,56$ 

e o número de chamadas recursivas feitas por euclidesR(514229,317811) foram 27.

#### Consumo de tempo

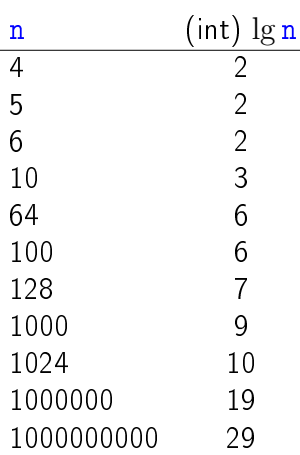

**HORROR REPORTED DE SONO** 

## Conclusões

Suponha que  $m > n$ .

O número de chamadas recursivas da função euclidesR é  $\leq 2(\lg n) - 1$ .

No pior caso, o consumo de tempo da função euclidesR é proporcional a lg n.

# Euclides e Fibonacci

Demonstre por indução em k que:

Se  $m > n \ge 0$  e se a chamada euclidesR(m,n) faz  $k \geq 1$  chamadas recursivas, então

 $m \geq$  fibonacci(k + 2) e n  $\geq$  fibonacci(k + 1).

**KORK SERVER EL POLO** 

## Curvas de Hilbert

As curvas a seguir seguem um certo padrão regular e podem ser desenhadas na tela sobre o controle de um programa.

O objetivo é descobrir o esquema de recursão para construir tais curvas.

Estes padrões serão chamados de  $H_0, H_1, H_2, \ldots$ 

Cada  $H_i$  denomina a curva de Hilbert de ordem i, em homenagem a seu inventor, o matemático David **Hilbert** 

# Conclusões

Suponha que  $m > n$ .

O consumo de tempo da função euclidesR é  $O(\lg n)$ .

Para que o consumo de tempo da função euclidesR dobre é necessário que o valor de n seja elevado ao quadrado.

# Curvas de Hilbert

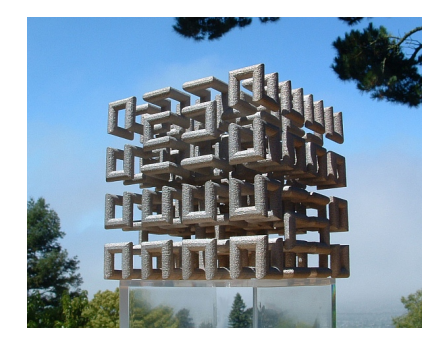

Fonte: http://momath.org/home/math-monday-03-22-10

Niklaus Wirth, Algorithms and Data Structures Prentice Hall, 1986.

http://en.wikipedia.org/wiki/Hilbert\_curve

 $H_1$ 

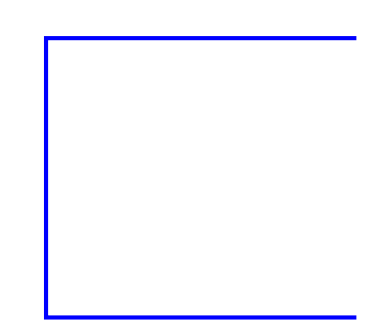

**KERK@RKERKER E 1990** 

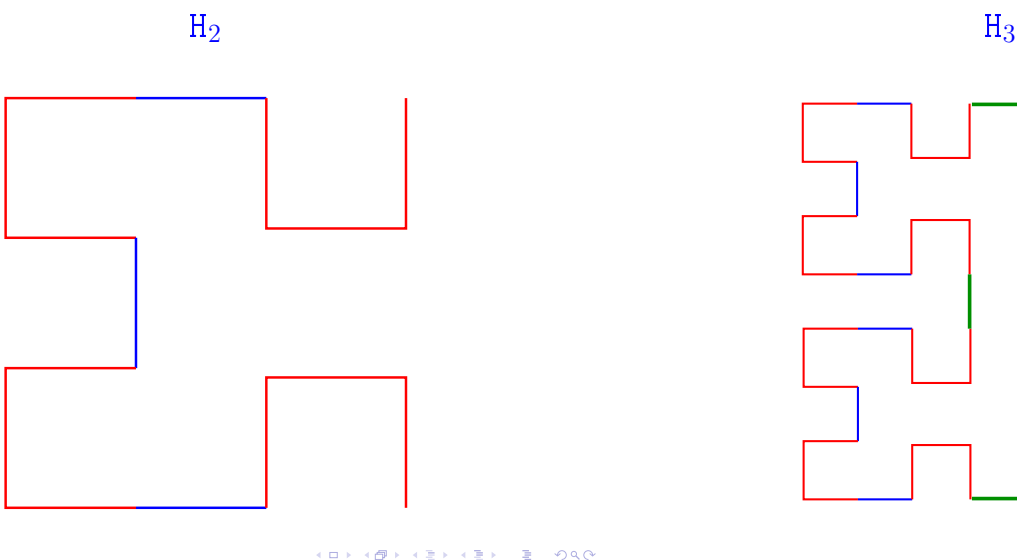

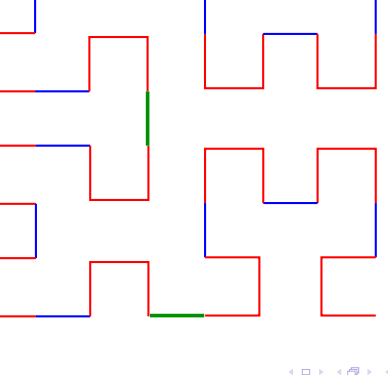

# H<sup>4</sup> Padrão

. в.

 $\epsilon$  is

 $200$ 

 $000$  $\mathbb{R}^2$ 

As figuras mostram que  $H_{i+1}$  é obtida pela composição de 4 instâncias de H<sup>i</sup> de metade do tamanho e com a rotação apropriada, ligadas entre si por meio de 3 linhas de conexão.

Por exemplo:

- $\blacktriangleright$  H<sub>1</sub> é formada por 4 H<sub>0</sub> (vazio) conectados por 3 linhas.
- $\blacktriangleright$  H<sub>2</sub> é formada por 4 H<sub>1</sub> conectados por 3 linhas
- $H_3$  é formada por 4 H<sub>2</sub> conectados por 3 linhas

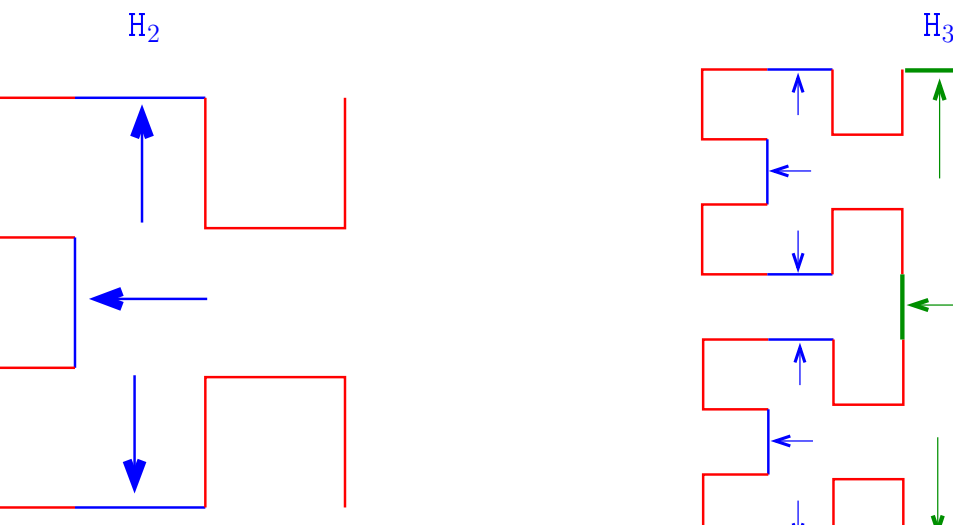

 $\leftarrow$  $\mathcal{A}(\bigoplus_{i=1}^n\mathcal{F}_i)\mathcal{A}_i\subseteq\mathcal{F}_i\mathcal{F}_i\subseteq\mathcal{F}_i\mathcal{F}_i\subseteq\mathcal{F}_i$  $\equiv$  990

 $\leftarrow$  $\overline{\sigma}$  $\bar{\nu}$  $\bar{\Xi}$  $2980$ i.

 $\alpha$  in a section  $\alpha$ 

 $\mathbf{m}^{\prime}$ 

. ш

.<br>6

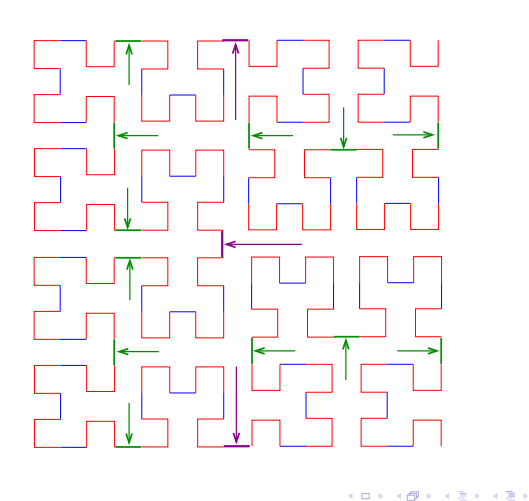

# H<sup>4</sup> Partes da curva

Para ilustrar, denotaremos as quatro possíveis instâncias por A, B, C e D:

- $\blacktriangleright$  A será o padrão que tem a "abertura" para direita;
- $\triangleright$  B será o padrão que tem a "abertura" para baixo;
- $\triangleright$  C será o padrão que tem a "abertura" para esquerda; e
- $\triangleright$  D será o padrão que tem a "abertura" para cima.

Representaremos a chamada da função que desenha as interconexões por meio da setas ↑, ↓,←,→.

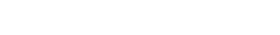

 $000$ 

 $\alpha$ 

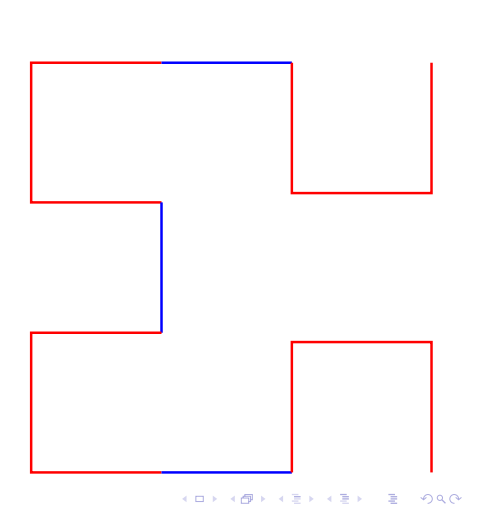

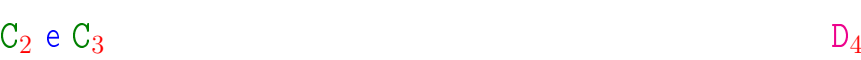

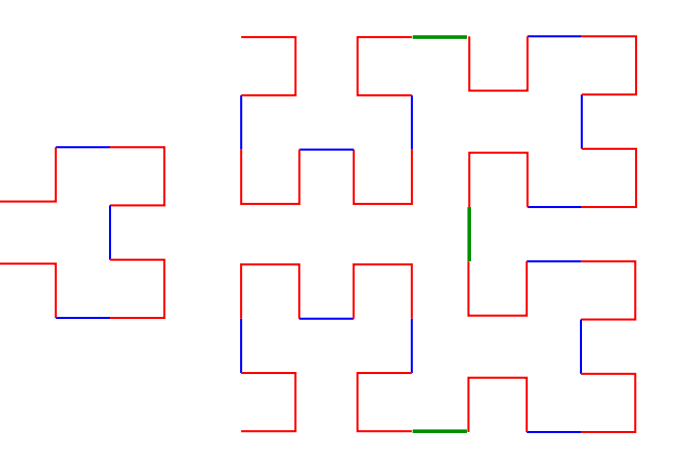

KORK (@RARER KER) EL POLO

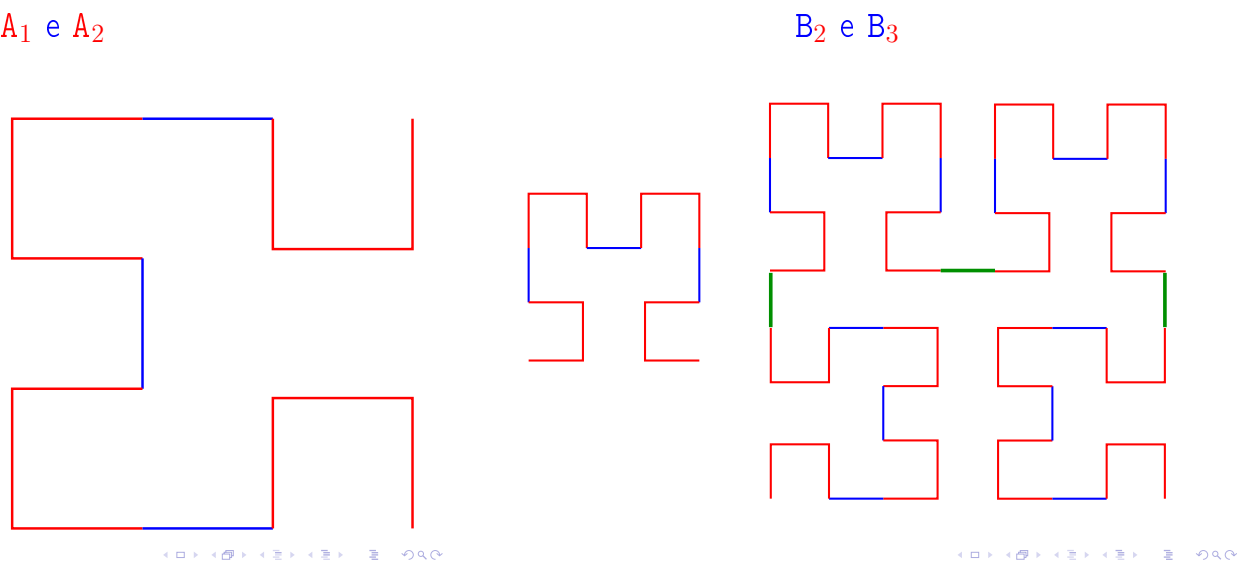

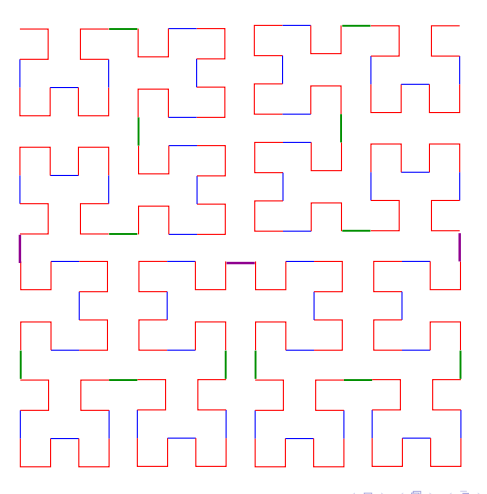

 $\leftarrow$  m  $\rightarrow$ ٠ø

#### Esquema recursivo

Assim, surge o seguinte esquema recursivo:

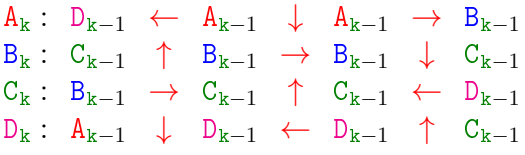

Para desenhar os segmentos utilizaremos a chamada de uma função

linha(x,y,direcao,comprimento)

que "move um pincel" da posição  $(x,y)$  em uma dada direcao por um certo comprimento.

#### $A_{k}$

```
void
a(int k, int *x, int *y, int computation)\mathcal{L}if (k > 0) {
      d(k-1, x, y, commrmento);linha(x, y, ESQUERDA, comprimento);
      a(k-1, x, y, comprimento);
      linha(x, y, BAIXO, comprimento);
      a(k-1, x, y, comprimento);
      linha(x, y, DIREITA, comprimento);
      b(k-1, x, y, comprimento);
  }
}
                             KERK GRANDER KERK EI 1990
```
 $C_{\rm k}$ 

```
void
c(int k, int *x, int *y, int comprimento)
{
  if (k > 0) {
     b(k-1, x, y, comprimento);
      linha(x, y, DIREITA, comprimento);
      c(k-1, x, y, comprimento);
      linha(x, y, CIMA, comprimento);c(k-1, x, y, comprimento);
      linha(x, y, ESQUERDA, comprimento);
      d(k-1, x, y, commutation);}
}
```

```
typedef enum {DIREITA, ESQUERDA, CIMA, BAIXO} Direcao;
void linha(int *x, int *y, Direcao direcao,
         int comprimento) {
   switch (direcao) {
   case DIREITA : *x = *x + \text{comprimento};
        break;
   case ESQUERDA : *x = x - comprimento;
        break;
   case CIMA : *y = *y + comprimento;break;
   case BAIXO : *y = *y - comprimento;break;
   }
   desenheLinha(*x, *y);
}
                                         \mathcal{A}(\mathbf{D}) \times \mathcal{A}(\mathbf{B}) \times \mathcal{A}(\mathbf{B}) \times \mathcal{A}(\mathbf{B}) \times \mathbf{B} = \mathcal{A}(\mathbf{Q} \mathbf{Q})
```
# $B_k$

```
void
b(int k, int *x, int *y, int comprimento)
{
  if (k > 0) {
      c(k-1, x, y, comprimento);
      linha(x, y, CIMA, comprimento);
      b(k-1, x, y, comprimento);
      linha(x, y, DIREITA, comprimento);b(k-1, x, y, comprimento);
      linha(x, y, BAIXO, comprimento);
      a(k-1, x, y, comprimento);
  }
}
                            KORK@RKERKER E DAG
```
 $\mathbf{D_{k}}$ 

```
void
d(int k, int *x, int *y, int commut)\mathcal{L}if (k > 0) {
      a(k-1, x, y, comprimento);
      linha(x, y, BAIXO, comprimento);
      d(k-1, x, y, comprimento);
      linha(x, y, ESQUERDA, comprimento);d(k-1, x, y, commrimento);
      linha(x, y, \text{CIMA}, \text{comprimento});c(k-1, x, y, comprimento);
  }
}
```
 $\mathcal{A} \otimes \mathcal{P} \rightarrow \mathcal{A} \otimes \mathcal{P} \rightarrow \mathcal{A} \otimes \mathcal{P} \rightarrow \mathcal{P} \otimes \mathcal{P} \rightarrow \mathcal{P} \otimes \mathcal{P} \rightarrow \mathcal{P} \otimes \mathcal{P} \rightarrow \mathcal{P} \otimes \mathcal{P} \rightarrow \mathcal{P} \otimes \mathcal{P} \rightarrow \mathcal{P} \otimes \mathcal{P} \rightarrow \mathcal{P} \otimes \mathcal{P} \rightarrow \mathcal{P} \otimes \mathcal{P} \rightarrow \mathcal{P} \otimes \mathcal{P} \rightarrow \mathcal{P} \otimes \mathcal{P} \$